https://www.100test.com/kao\_ti2020/220/2021\_2022\_Linux\_E4\_B8 \_8B\_E7\_99\_c103\_220884.htm 首先到http://www.rdesktop.org下 rdesktop #tar zxvf rdesktop-NN-tar.gz#cd rdeskop-NN #cat README#./configure#make . make install#/usr/local/bin/rdesktop #ln -s /usr/local/bin/rdesktop /usr/bin/rdesktop rdesktop -u username -p password ip:

 $\mathop{\rm help}\nolimits$ 

[airs@clin003 rdesktop-1.5.0] \$ rdesktop -helprdesktop: A Remote Desktop Protocol client.Version 1.5.0. Copyright (C) 1999-2005 Matt Chapman.See http://www.rdesktop.org/ for more information.Usage: rdesktop [options] server[:port] -u: user name -d: domain -s: shell -c: working directory -p: password (- to prompt) -n: client hostname -k: keyboard layout on server (en-us, de, sv, etc.) -g: desktop geometry (WxH) -f: full-screen mode -b: force bitmap 0updates -L: local codepage -A: enable SeamlessRDP mode -B: use BackingStore of X-server (if available) -e: disable encryption (French TS) -E: disable encryption from client to server -m: do not send motion events -C: use private colour map -D: hide window manager decorations -K: keep window manager key bindings -S: caption button size (single application mode) -T: window title -N: enable numlock syncronization -X: embed into another window with a given id. -a: connection colour depth -z: enable rdp compression -x: RDP5 experience (m[odem 28.8], b[roadband], l[an] or hex nr.) -P: use persistent bitmap caching -r: enable specified device redirection (this flag can be repeated) -r comport:COM1=/dev/ttyS0: enable serial redirection of /dev/ttyS0 to COM1 or

COM1=/dev/ttyS0,COM2=/dev/ttyS1 -r disk:floppy=/mnt/floppy: enable redirection of /mnt/floppy to floppy share or

floppy=/mnt/floppy,cdrom=/mnt/cdrom -r clientname=: Set the client name displayed for redirected disks -r lptport:LPT1=/dev/lp0: enable parallel redirection of /dev/lp0 to LPT1 or

LPT1=/dev/lp0,LPT2=/dev/lp1 -r printer:mydeskjet: enable printer redirection or mydeskjet="HP LaserJet IIIP" to enter server driver as well -r sound:[local|off|remote]: enable sound redirection remote would leave sound on server -r

clipboard:[off|PRIMARYCLIPBOARD|CLIPBOARD]: enable clipboard redirection. PRIMARYCLIPBOARD looks at both PRIMARY and CLIPBOARD when sending data to server. CLIPBOARD looks at only CLIPBOARD. -0: attach to console -4: use RDP version 4 -5: use RDP version 5 (default)[airs@clin003  $r$ desktop- $1.50$ | S

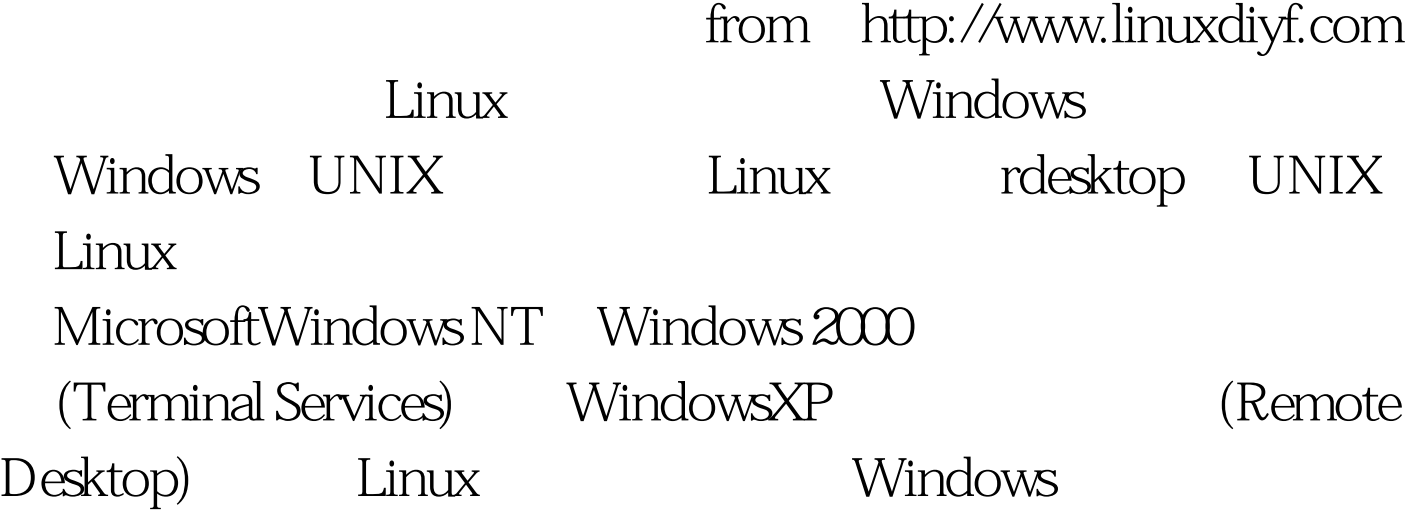

## Linux

 $\begin{array}{lll} \hbox{Linux} & \qquad & \mbox{(GUI)}\\ \end{array}$  $100Test$ www.100test.com